## Photoshop Alternatives in 2020

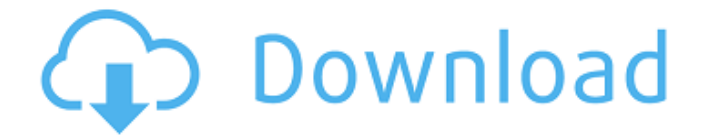

**Free Photo Editing Software Like Photoshop Download Crack+ [Updated]**

If you're looking to learn how to use Photoshop, here's a list of the top ten Photoshop tutorials available right now. 1. Adobe Photoshop CS6 - Basics Tutorial This tutorial offers a basic introduction into the Photoshop CS6 work area and Photoshop's layer system, offering helpful Photoshop tutorials. 2. Tech Palate - Photoshop Tutorial Photoshop tutorial focusing on advanced image editing and retouching, making highlights of its basic features, and its speed for short and long changes. 3. Creative Tech - Photoshop Tutorial Creative Tech offers a free one hour long tutorial covering the basic features of Photoshop. The tutorial is interactive, and the walk-through covers layers, filters, brushes, and simple selections. It also discusses the

different ways of making changes using actions and layers. 4. Photoshop Tutorials HD Photoshop Tutorials HD is a comprehensive and excellent companion to the Photoshop CS5 tutorial by Creative Tech. It offers a series of downloadable tutorials ranging from 10-40 minutes in length. Many of the tutorials will cover the basic features of Photoshop, like layers, adjustment layers and masking. Others will help users to put together a more complex photo manipulation project, like a photography portfolio or an advertisement. 5. PhotoshopTips.com - Photoshop Tutorials PhotoshopTips offers a collection of over 100 video tutorials. Topics range from simple painting, to working with the background removal tool, to helping users to achieve more complex effects with the use of multiple retouching layers. 6. Digital Photography School - Photoshop Tutorials Digital Photography School offers a variety of Photoshop tutorials ranging from a short one-minute intro, to a twohour tutorial covering retouching, special effects, vector graphics, and the brush interface. 7. Now we can Edit - Photoshop Tutorial Now we can Edit is a great program for beginners who want to use Photoshop. For only \$9.95, it gives users a basic introduction to Photoshop's tools, and it offers a variety of short tutorials. 8. The Daily Photo Blog - Photoshop Tutorials The Daily Photo Blog offers some excellent Photoshop tutorials. At a minimum, many of the tutorials will walk users through the basics of using Photoshop's many tools. Some of the tutorials actually cover the most complex tasks, like creating mock-ups for

magazines and advertisements. 9. PS Design Lab - Photoshop Tutorials PS Design Lab offers a variety of

**Free Photo Editing Software Like Photoshop Download Crack + Activation Free**

Photoshop Elements is like Photoshop, but it is designed for photographers, web designers, and graphic designers. It is a program that almost anyone can use. You can use it to edit images, create new high-quality images, or both. This article explains how to use Photoshop Elements to edit images. The article also describes how to install the software on your Mac and includes descriptions of the features in Photoshop Elements. How to Use Photoshop Elements to Edit Images You can use Photoshop Elements to edit digital photographs. In addition, the program offers a complete set of image correction tools. You can use them to make your images clearer and more appealing to the eye. The following instructions show you how to install and use Photoshop Elements. They also explain how to use the builtin Auto Fix tool. For more details, refer to the Photoshop Elements help file. It offers an overview of Photoshop Elements, descriptions of the features, and a troubleshooting section. Note: When you complete the installation of Photoshop Elements, you will be asked for your email address and license key. You must have these two elements on hand if you use the Download updates feature. Install Photoshop Elements The only way to install Photoshop Elements on your computer is to use Apple's

Software Update. This feature lets you install the latest updates from Apple. To do so: On the web page that appears after you click Download, click Download from Apple's Mac App Store. On the web page that appears, enter your license key when prompted. Click Check for updates. Click Install and wait for the program to finish installing. Or, you can download the latest version of the program manually by following the links in the table below. As part of the download process, you will be asked for the Adobe Subscription Installer software. This program is used to install updates for the program. For Mac users, the Photoshop Elements installer is available for download from the web site's Support section. You will need your product activation code and your license key. You can also download the program from the Photoshop web site by clicking the Download link. In that case, you will need to download a.dmg installer file. The file will ask you to click Run to start the installer. Don't run it until you are asked to do so. Using the Import and Export commands You will need to do a bit of extra work when you first install Photoshop Elements. First, you will need to copy 05a79cecff

**Free Photo Editing Software Like Photoshop Download Activation Key**

[A relationship between intraventricular hemorrhage and meconium aspiration syndrome]. The significant complications of meconium aspiration syndrome, including intraventricular hemorrhage, can be observed in a neonate suffering from meconium aspiration syndrome on the neonatal intensive care unit. Meconium aspiration syndrome is a leading cause of morbidity and mortality in neonates born to a mother with diabetes or pregnancyinduced hypertension. Meconium is composed of an albumin-rich liquid secreted from the fetal small bowel following birth. Embolic meconium particles reach the distal trachea or the main stem bronchus, usually during spontaneous respiration. The major symptoms of meconium aspiration syndrome are apnea, cyanosis and pulmonary edema, due to the increased concentrations of meconium in the fetal trachea and bronchial tree. The mechanism of intraventricular hemorrhage in neonates with meconium aspiration syndrome is not well understood. It is believed that the high protein concentration of meconium induces ischemia in the subependymal plate and the endothelium of small fetal blood vessels. Cerebral edema is a well-known complication of intraventricular hemorrhage. Clinical characteristics of meconium aspiration syndrome include severe respiratory distress, apnea, cyanosis, and lethargy. The diagnosis of meconium aspiration syndrome is made

using the clinical and laboratory findings, especially an Xray and arterial blood gas analysis. It is widely accepted that high concentrations of protein in the meconium causing cystic fibrosis is strongly related to meconium aspiration syndrome in infants. There is some evidence of the relationship between meconium aspiration syndrome and intraventricular hemorrhage. The common treatment for meconium aspiration syndrome in the neonatal intensive care unit is mechanical ventilation and surfactant replacement therapy. Intraventricular hemorrhage is a significant problem in infants with severe meconium aspiration syndrome and could be observed in 100% of the cases with a large intraventricular hemorrhage (greater than 30 ml) and in 90% of the cases with a small intraventricular hemorrhage (less than 30 ml).Bharat Sanchar Nigam Limited Bharat Sanchar Nigam Limited (BSNL), previously known as the Bihar State Telephone Corporation, is an Indian government-owned public sector enterprise providing telephone services, and the primary provider in Bihar. The state government in Bihar is a minority shareholder in the company, along

**What's New In Free Photo Editing Software Like Photoshop Download?**

Q: Testing Azure Resource Manager Deployment with Xunit We have a set of Azure Resource Manager templates that define a bunch of logical resources, some of which are scoped under configurable environment variables. Template XML is very concise and terse; for example we have: !(Test!(ArmResourceManagerTemplate)) \$(ConnectionStringForTestResource) !(Test!(ArmResourceManagerTemplate)) \$(ConnectionStringForTestResource) !(TagResourceMessage) If I deploy the template I expect to be able to get some sensible output for the relevant configuration settings (for example, the connection string should be displayed in the output). I have tried various combinations of –verbosity and –output; for example, the following outputs the environment variable value. This isn't what I'm after, it's only useful to check the template runs the expected operations. \$http --verbosity medium -f \$TemplatePath -v \$AzureFolder/arm-template.json --preview --outputxml "\$ProjectFolder/Test.xml" What is the correct output format for testing an ARM template? A: You can use the Azure CLI to view the properties of resource groups. The command line call for this is: az group show You can actually have your ARM files generate an xml output as well and use the xml output to verify your files are setting the correct values. This is what I do in my repo. With my test I verify that the resource group has the correct tags. # app will be the name of your resource group az group show -n app --output tsv # vi app.xml

## **System Requirements:**

Supported systems: Pentium 4 and later processor (Intel CPU) Windows XP and later (Microsoft Windows) 2 GHz RAM (4 GB or more recommended) 512 MB or 1 GB hard disk space for installation (System 7 requires additional software) Graphics and display: ATI Radeon 8500 and later (Radeon X1600 and later) Apple Mac OS 9.2 and later (PowerPC and Intel) ATI Mobility Radeon 9200 and later (AMD Geode) NVIDIA GeForce4 and later

## Related links:

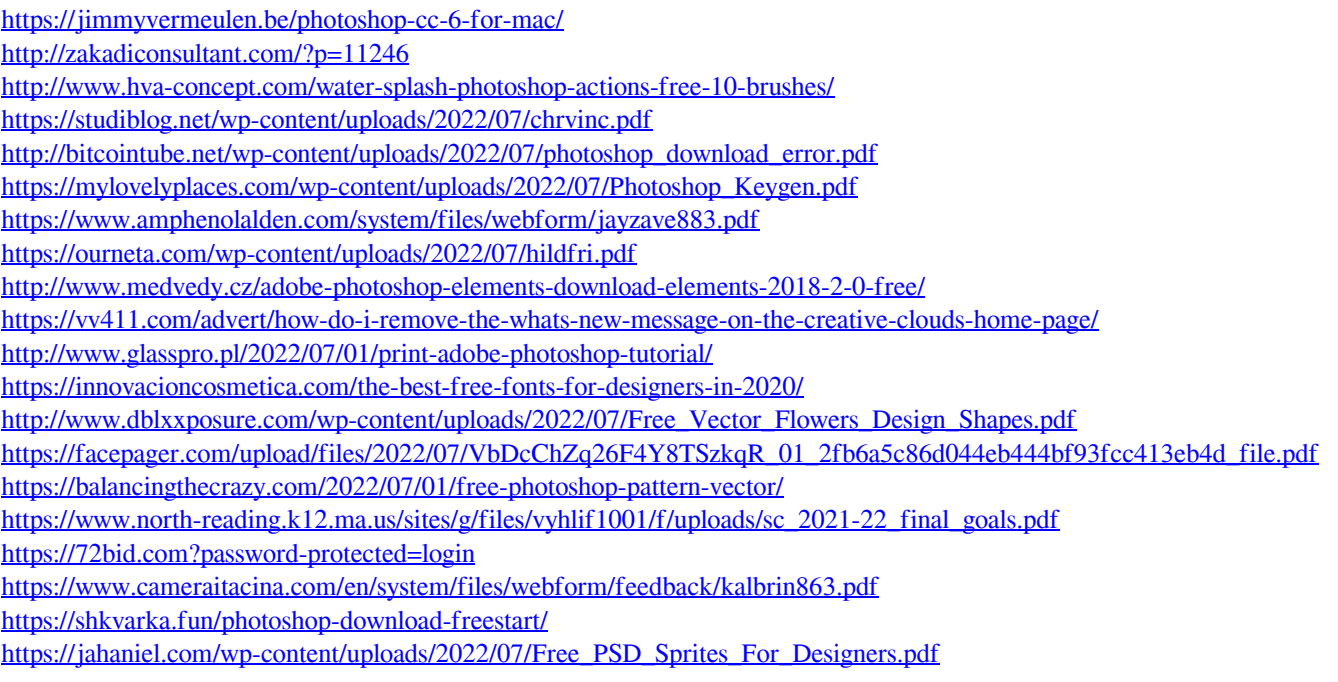